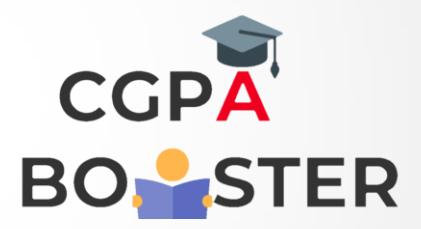

## Solution Code

import java.util.Scanner;

public class Delete\_Vowels

```
{
```
public static void main(String args[])

```
 {
```
}

}

 String str1, str2; Scanner scan = new Scanner(System.in);

 System.out.print("Enter any String to delete vowels : "); str1 = scan.nextLine();

 System.out.println("\nBefore Removing Vowels, String is : \" "+ str1 +" \" "); str2 = str1.replaceAll("[aeiouAEIOU]", "");

System.out.println("\nAfter Removing Vowels, String is : \" "+ str2 +" \" ");

Coding Lab – CGPA Booster